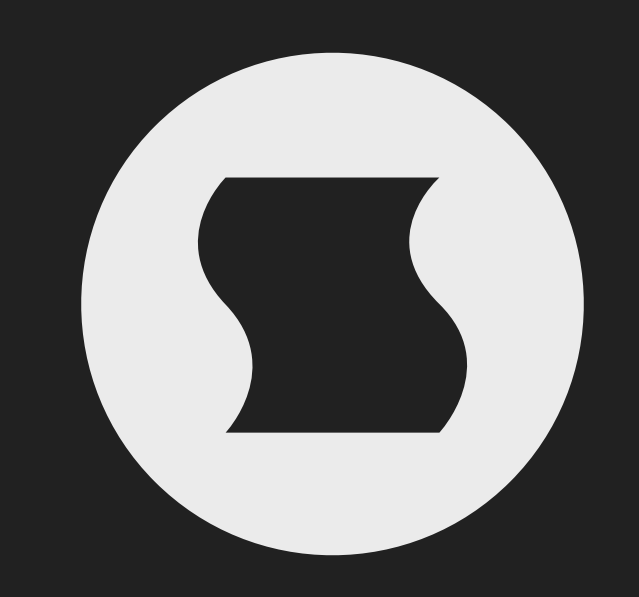

Switch by Sinevibes *gate sequencer*

### INTRODUCTION

Switch is a tool specifically designed for rhythmic audio gating. At its heart is a flexible sequencer that runs in tight sync with your audio signal and controls a series of up to 32 gates with variable duty time and smoothness. It's a simple but versatile effect, capable of applying tremolo, gate, pumping and stutter patterns on any kind of audio material – and it's absolutely essential for every musician.

Switch displays a live audio waveform and aligns its sequencer graphics with it – exactly in the same way it's done by the sound engine, for true "what you see is what you get" operation. Every element in its user interface is color-coded and features subtle animations, bringing unusual ease of use and interactivity. Plus, all this goodness is rendered right on your Mac's graphics adapter meaning fast response and no extra load on the main processor, regardless of how new or old your system is.

#### SOUND ENGINE

- Sequencer with up to 32 steps, variable duration, division and swing ratio. –
- Audio gate with variable duty time, lag and intensity. –
- Eight parameter snapshots in each preset, available for realtime switching and automation.
- Host transport synchronization with support for tempo and time signature changes.

#### GRAPHIC INTERFACE

- Live input waveform with fluid sequencer graphics that visually match its timing.
- Multiple utility functions for copying, looping and shifting individual sequences or whole snapshots. –
- Support for high-resolution Retina screens.

#### **COMPATIBILITY**

- Works with any application that supports Audio Unit effect plugins. –
- $-$  Supports OS  $\times$  10.6 or later running on 32 or 64 bit Intel Macs.

### QUICK START

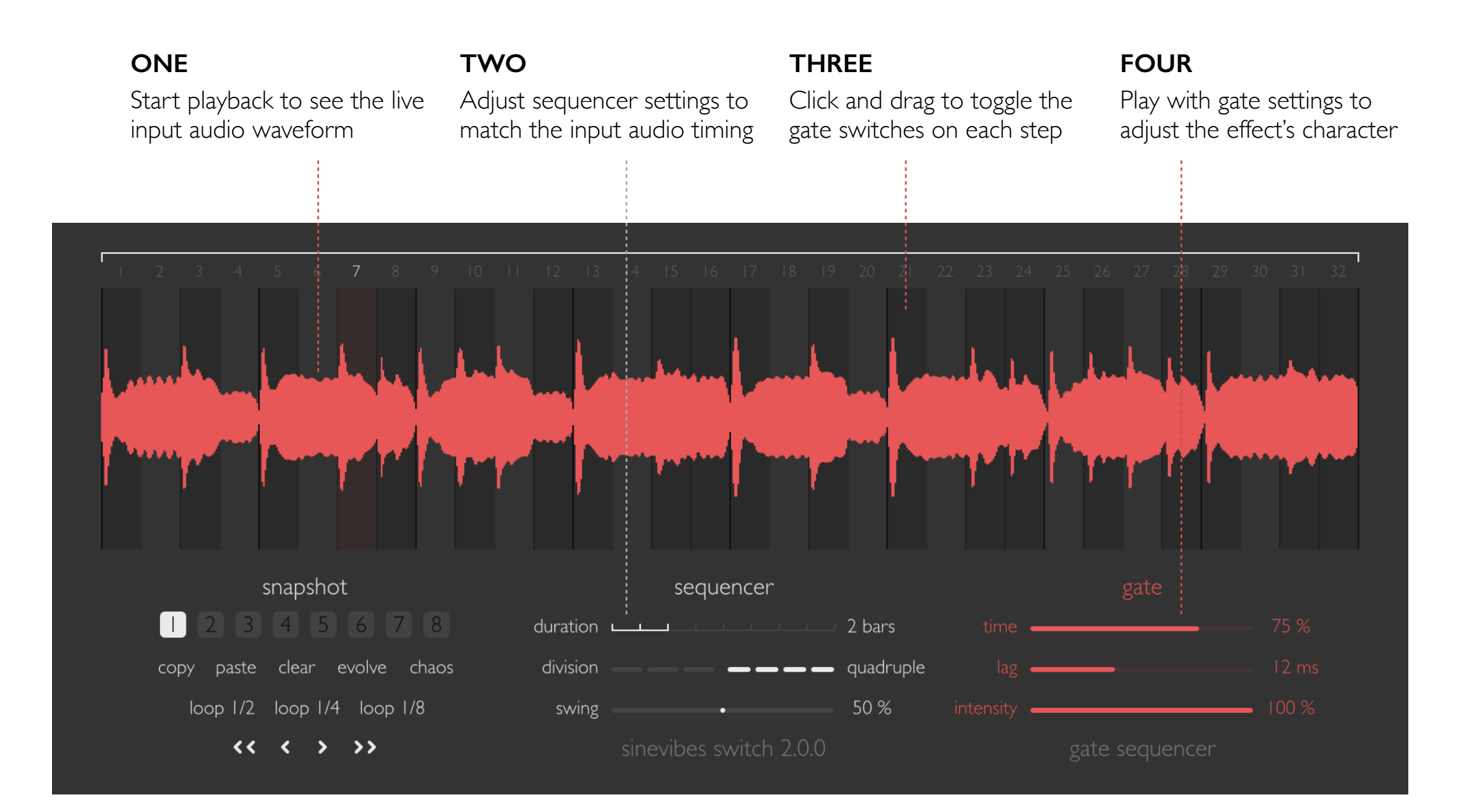

# INTERFACE OVERVIEW *Live audio waveform & gate switches*

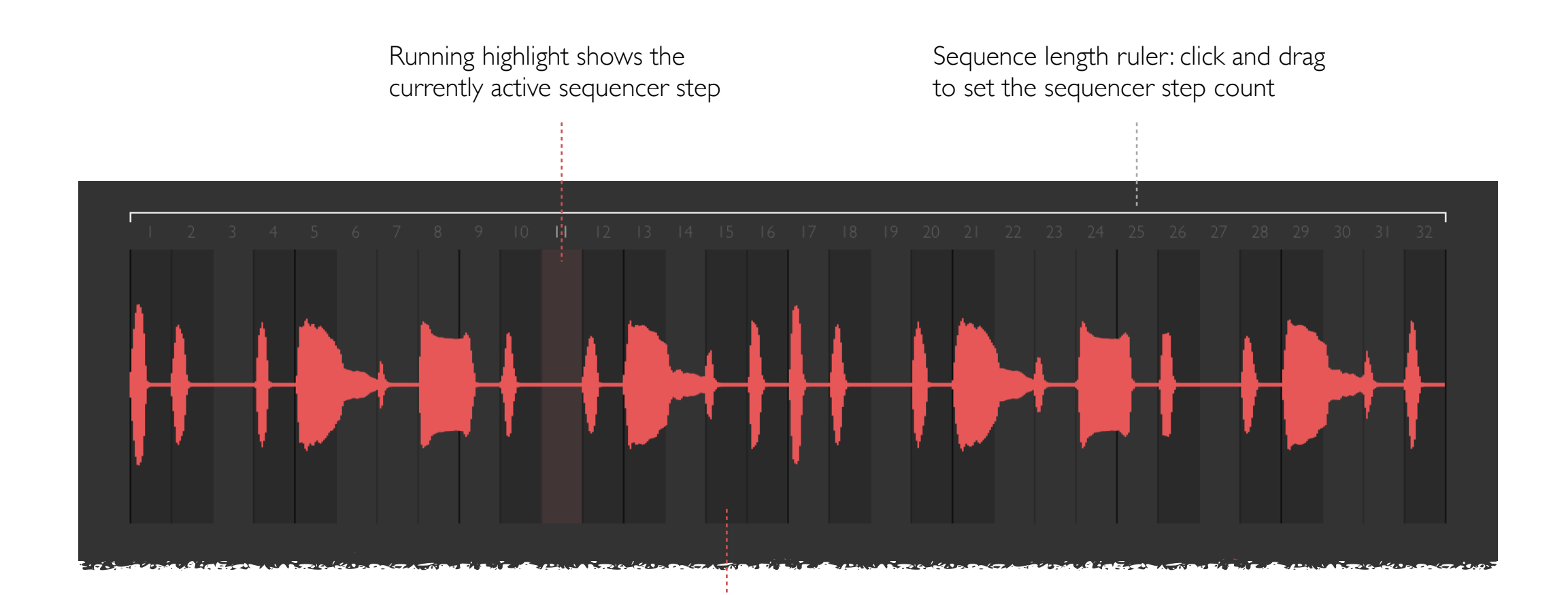

Each sequencer step background is a gate switch: click and drag to turn gates on (dark background) or off (no background)

## INTERFACE OVERVIEW *Snapshot, sequencer & gate settings*

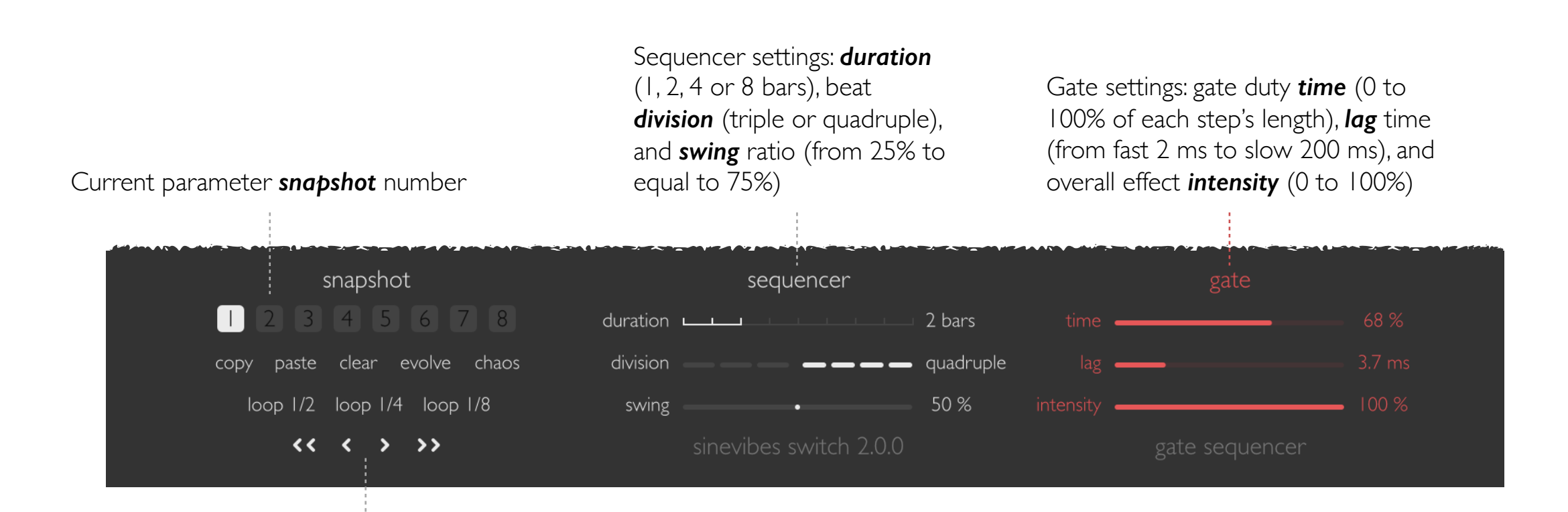

Utility functions: copy, paste, clear, whole snapshot; evolve or randomize the gate sequence; loop 1/2, 1/4 or 1/8 of the gate sequence; shift the gate sequence left or right by one bar or one beat

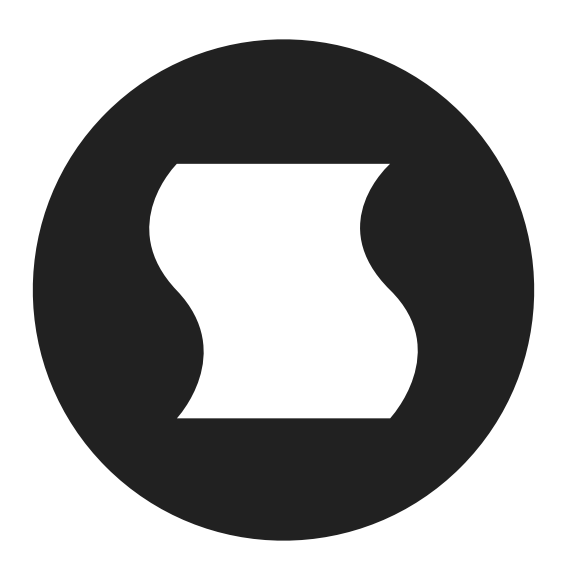

©2010-2016 Sinevibes [www.sinevib.es](http://www.sinevib.es)